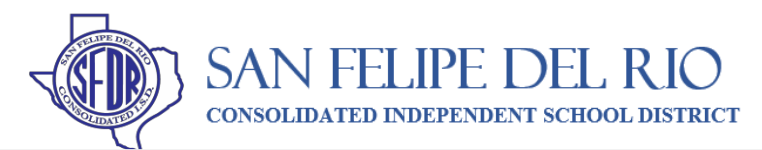

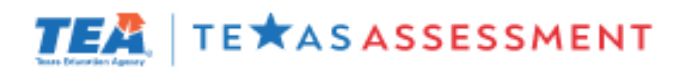

## **ACCESSING YOUR CHILD'S STATE ASSESSMENT INFORMATION**

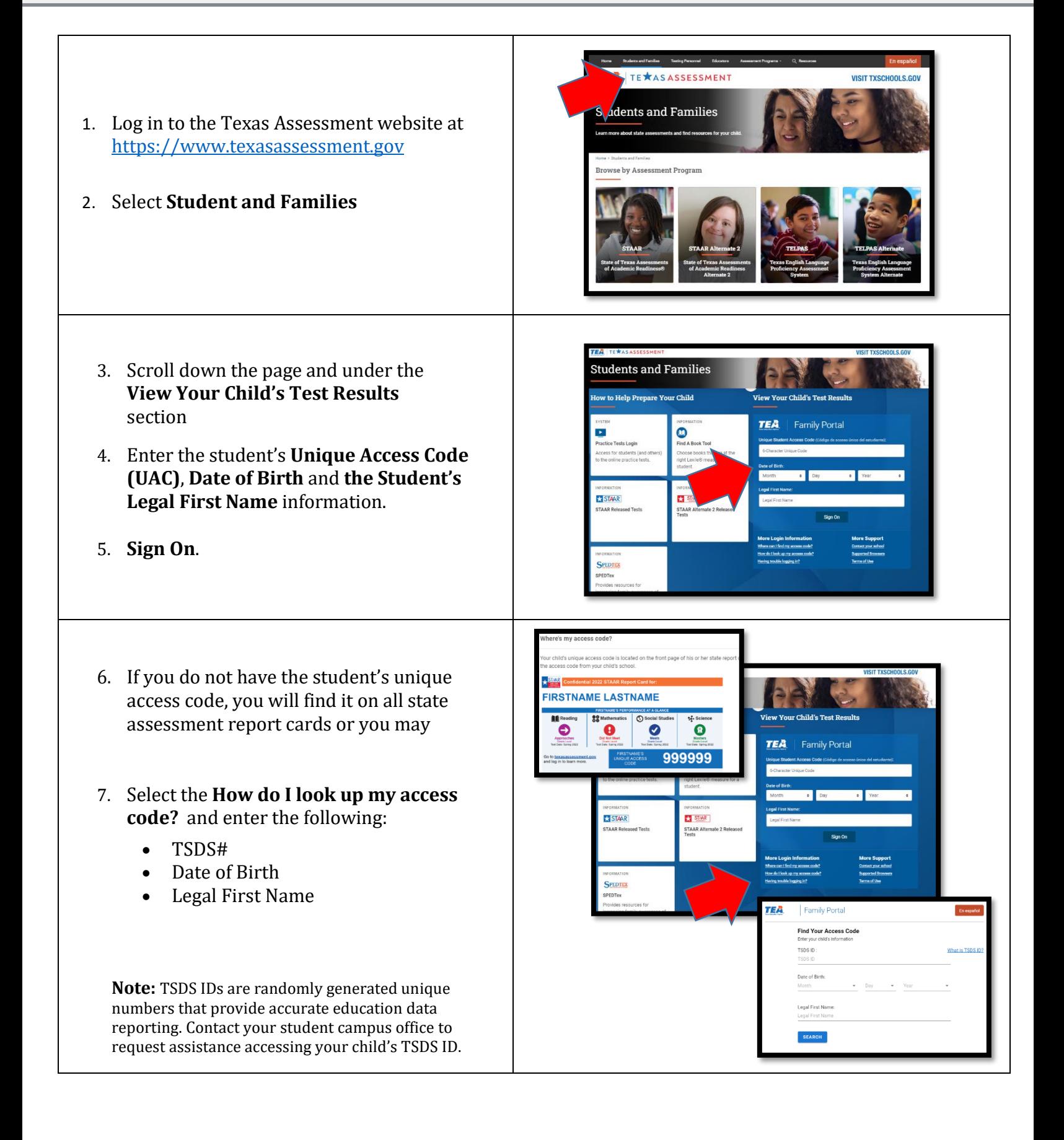